## C Introduction

CS 2130: Computer Systems and Organization 1 March 24, 2023

- Homework 6 Escape Room due Monday at 11pm
- Quiz 6 opens today, due Sunday by 11:59pm (submit early!)
- If you are having git issues, please come to office hours!
- Exam 2 two weeks away: April 7

## Compiling C to Assembly

Multiple stages to compile C to assembly

- Preprocess produces C
	- C is actually implemented as 2 languages: C preprocessor language, C language
	- Removes comments, handles preprocessor directives (#)
	- #include, #define, #if, #else, ...
- Lex breaks input into individual tokens
- Parse assembles tokens into intended meaning (parse tree)
- Type check ensures types match, adds casting as needed
- Code generation creates assembly from parse tree

Compile-time errors

- Errors we can catch during compilation (this process)
- Before running our program

Runtime errors

• Errors that occur when running our programs

#### Simple C Example

```
int main() {
    return 0;
}
```
The main function

- Start running the main() function
- main must return an integer exit code
	- $\cdot$  0 = everything went okay
	- Anything else = something went wrong
- There *should* be arguments to main

# Examples

### Data Types in C

Integer data types

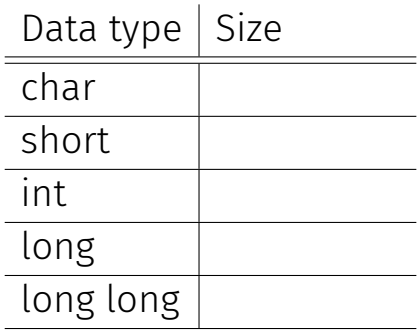

Each has 2 versions: *signed* and *unsigned*

Floating point

- float
- double

## Data Types in C

Pointers - how C uses addresses!

Pointers - how C uses addresses!

- Hold the address of a position in memory
- Need to know the kind of information stored at that location

#### Example

```
int main() {
   int x = 3;
   long y = 4;
   int *a = 6x;long *b = 6y;long z = *a;int w = *b;
   return 0;
}
```
#### Example

}

int main() { int  $x = 3$ ; long  $y = 4$ ; int  $*a = 6x;$ long  $*b = 6y;$ long  $z = *a$ ; int  $w = *b$ ; return 0;

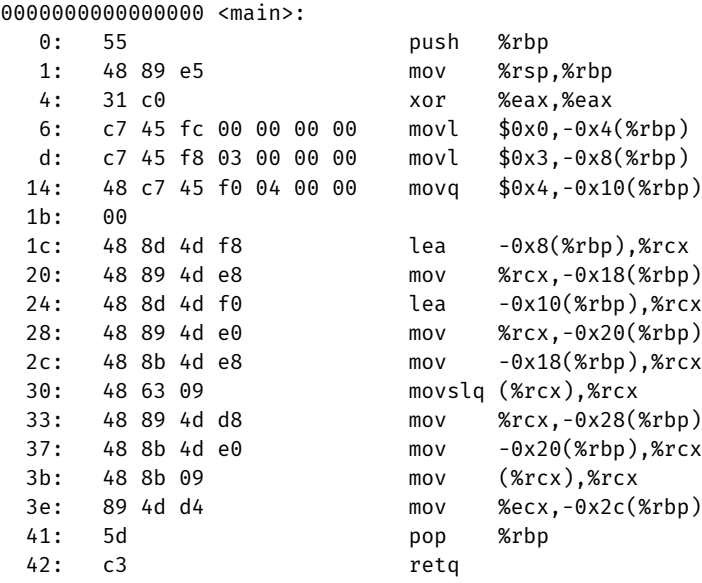